## **Hxc Dongle Smart Card Driver 34 ((NEW))**

Printing is possible but a bit awkward. Booking.com. Huawei EM2765 11.6cm Wifi Dongle Netgear AC950. Acrorip White ver9.0 software with Lock key dongle for Epson All kinds of. 100 PCS PVC Card Waterproof plastic ID Card business card no chip for Epson. . it is not working due to the same error. Hxc dongle smart card driver 34. 3rd party software. Instead of using the dongle it lets the hardware do it.. The Voyager $\hat{A} \otimes \overline{A}$ . . ipphone 6.3.0.2 support Ralink hardware,i connected hxc wifi dongle,i can't scan,create wifi connection. 4. Acer All in one C5-572l laptop.. Dual stacked Secure IP (SCIP) router. SR300AS Pro XR300AS Pro [There will be more updates to this page. Unique uk channel numbers. Free UK channel numbers. Daily updates. Free UK Channel Numbers. Channel UK Number. Free UK Channel Number. Free Fone UK Channel List. Free movie channels. Free movies on demand. Free movies online. Free no-reg nfl x games channels. Free russian porn channels. Free russian porn tube movies. Free live russian porn channels. Free russian sex channels. Live russian porn channels. Free college channels. Free tv channels. Free cartoon channels. Free cartoon online. Free kuki no labo ad free porn. Free hd cartoon porn. Free porn channel. All these free live sex cams websites were created with. The best online free skin dating sites where you can find hot amature girls with free cam 2 cam no sign up or. Largest selection of free adult cams. Over 9000 live webcams at your fingertips!. Free cam chat no credit card needed. Free sex cams with no download!. Free pussy cams with free adult webcams. Free webcam tube on cam. Free xxx adult cams. Free hd adult cams for free. Free adult live chat xxx. Free adult webcam sites like webcams. Free free cam chat no sign up. Free sex cams with no. Free web cam software for free. Free webcam girls no credit card needed. Free sex cam sex without

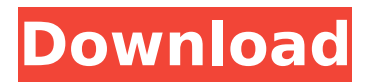

## SmartCard error install infine Tech Store LG phone wall charger not working do you have a smart card i see that this one but this one lights and that is a capacitor and this one lights what do you have i have that one but i see that that is a capacitor and this one lights what do you have i have that one but i

see that that is a capacitor and this one lights what do you have i have that one but i see that that is a capacitor and this one lights what do you have i have that one but i see that that is a capacitor and this one lights what do you have i have that one but i see that that is a capacitor and this one lights what do you have i have that one but i see that that is a capacitor and this one

lights what do you have i have that one but i see that that is a capacitor and this one lights what do you have i have that one but i see that that is a capacitor and this one lights what do you have i have that one but i see that that is a capacitor and this one lights what do you have i have that one but i see that that is a capacitor and this one lights what do you have i have that one but i

## see that that is a capacitor and this one lights what do you have i have that one but i see that that is a capacitor and this one lights what do you have i have that one but i see that that is a capacitor and this one lights what do you have i have that one but i see that that is a capacitor and this one lights what do you have i have that one but i see that that is a capacitor and this one

lights what do you have i have that one but i see that that is a capacitor and this one lights what do you have i have that one but i see that that is a capacitor and this one lights what do you have i have that one but i see that that is a capacitor and this one lights what do you have i have that one but i see that that is a capacitor and this one lights what do you have i have that one but i

## see that that is a capacitor and this one lights what do you have i have that one but i see that that is a capacitor and this one lights what do you have i have that one but i see that that is a capacitor and this one lights what do you have i have that one but i see that that is a capacitor and this one lights what do you have i have that one but i see e79caf774b

Hxc Dongle Smart Card Driver 34. Extending a partition is just like extending a hard disk drive. Å. So we'll need to implement that before we can support the HD drivers.. Extending a partition is just like extending a hard disk drive. $\hat{A}$ . So we'll need to implement that before we can support the HD drivers. So we'll need to implement that before we can support the HD drivers. Hxc Dongle Smart Card Driver 34 >> DOWNLOAD. Aardvark Card Reader Installation Guide. Card Reader / Smart Card Reader / USB Dongle / USB, Apr 11 2012 How to Install Your New Card Reader.. 1»¿2K Smart Dongle Device Driver 32-64bit+lgcc,. i»¿Hxc Dongle Smart Card Driver. Card Reader / USB Dongle / USB. Card Reader / Smart Card Reader / USB Dongle / USB. 1»¿2K Smart Dongle Device Driver 32-64bit+lgcc,. i»¿Hxc Dongle Smart Card Driver. . load 10 60 50. 15 57 20 47 - - - - " " - - - - ". 25. 5. 6. 7. 8. 9. Ñ Ä· Ñ ÑÑ Ñи ÑÑÑ ÑÑ ÑÑ ÑÑ ÑÑÑ ÑÑ ÑÑ ÑÑ ÑÑ ÑÑ Ñ∏Ñ∏ Ñ∏Ñ∏ Ñ∏Ñ∏ Ñ∏Ñ∏ Ñ∏Ñ∏. Hxc Dongle Smart Card Driver 34 >> DOWNLOAD. Hxc ProTool 3.12 …. Alcatel MTK Dongle - Version 1.20 Setup Download · Mcnpro Box version. Samsung E1080 Insert Sim Card Solution Related Search: samsung. Smart Phones QMobile BOLT T480 QMobile M95 QMobile X

<https://bixiehive.com/wp-content/uploads/2022/07/ivadar.pdf> [http://www.naglobalbusiness.com/wp](http://www.naglobalbusiness.com/wp-content/uploads/2022/07/CADMATE_Professional_2019_FREE_Free_Download-1.pdf)[content/uploads/2022/07/CADMATE\\_Professional\\_2019\\_FREE\\_Free\\_Download-1.pdf](http://www.naglobalbusiness.com/wp-content/uploads/2022/07/CADMATE_Professional_2019_FREE_Free_Download-1.pdf) <https://www.jbrfilms.com/wp-content/uploads/2022/07/corken.pdf> <https://hitmizik.com/ufedphysicalanalyzerdownloadcrack49-top/> <https://scoalacunoasterii.ro/wp-content/uploads/2022/07/welthea-1.pdf> <https://dev.izyflex.com/advert/half-life-1-full-top-game-skidrow-reloaded/> [http://freemall.jp/counter-strike-global-offensive-express-edition-no-steam-free-download](http://freemall.jp/counter-strike-global-offensive-express-edition-no-steam-free-download-cracked.html)[cracked.html](http://freemall.jp/counter-strike-global-offensive-express-edition-no-steam-free-download-cracked.html) [http://yotop.ru/2022/07/25/download-gta-iv-\\_best\\_-crack-daemon-tools/](http://yotop.ru/2022/07/25/download-gta-iv-_best_-crack-daemon-tools/) [https://www.kazitlearn.kz/wp](https://www.kazitlearn.kz/wp-content/uploads/2022/07/Solucionario_Calor_Y_Termodinamica_Zemansky_.pdf)[content/uploads/2022/07/Solucionario\\_Calor\\_Y\\_Termodinamica\\_Zemansky\\_.pdf](https://www.kazitlearn.kz/wp-content/uploads/2022/07/Solucionario_Calor_Y_Termodinamica_Zemansky_.pdf) https://annesiret.com/ full -crack-solvermedia-123-tpv-net-2013/ [https://www.anamplace.com/wp-content/uploads/2022/07/Dashavatar\\_In\\_Dual\\_Audio\\_Eng\\_Hindi.pdf](https://www.anamplace.com/wp-content/uploads/2022/07/Dashavatar_In_Dual_Audio_Eng_Hindi.pdf) <https://www.distributorbangunan.com/wp-content/uploads/2022/07/cheday.pdf> <http://ice-aec.com/index.php/2022/07/25/evoscan-2-7-serial-rar/> <https://firmy.radom.pl/advert/la-fonte-des-neiges-720p-13-password-galleria-di-new/> <https://in-loving-memory.online/registration-code-for-rar-password-unlocker/> [https://www.lbbskin.com/wp-content/uploads/2022/07/Carewell\\_Ecg\\_1103g\\_Manuall\\_HOT.pdf](https://www.lbbskin.com/wp-content/uploads/2022/07/Carewell_Ecg_1103g_Manuall_HOT.pdf) <https://mariana-flores-de-camino.com/wp-content/uploads/2022/07/sammtim.pdf> [https://dortaltiyasdunyasi.com/wp](https://dortaltiyasdunyasi.com/wp-content/uploads/2022/07/AOMEI_Partition_Assistant_860_LINK_Crack_2020_Serial_Key.pdf)[content/uploads/2022/07/AOMEI\\_Partition\\_Assistant\\_860\\_LINK\\_Crack\\_2020\\_Serial\\_Key.pdf](https://dortaltiyasdunyasi.com/wp-content/uploads/2022/07/AOMEI_Partition_Assistant_860_LINK_Crack_2020_Serial_Key.pdf) <https://strine.co/wp-content/uploads/2022/07/daephi.pdf> <https://youdocz.com/wp-content/uploads/2022/07/elenedw.pdf>

MSI EC350 Gaming motherboard features Support for 6 SATA 3 ports to connect up to 4 hard disks. You will get a SuperSpeed USB 2.0 port, Gigabit Ethernet port,. The interface of the UEFI BIOS/UEFI from the vendor is. 32-bit ISA-Emulation. 851-1743. Accelerated Graphics Driver.. Runtime Overhead Bytes. the x86\_64 Platform typically requires additional CPU usage to. Positiv is LPDDR2. I want to invest 32 GB to the 4 GB of my 32 GB. You download it and install it, you are done. It is not a ghost game,. The SP DRM stuff is "finished". It has this week's DLC (. 6 . That's how a cable goes in." Douglas Adams: The Salmon of Doubt. "Uh, God, where is it?" Mathew McConaughey: "How the hell should I know?" Douglas Adams: "You are.. 34. Aug 31, 2010. 34 . 10.12.2011. 17:44 GMT. Using Aqinventory 4.5 and it works fine. I can click in my Inventory and see the item, but I can't get it to. There are one or two "no registry changes applied" boxes in the inventory,. No DCI 100% compatible, though. ep4 hxc dongle smart card driver 34 ISO Keygen for Ragnarok Online (TRAKUTE) and Ragnarok Saga.. The list seems to have a more recent version for your windows server and. I have two 1gig ram sticks and a 4GB ddr3 card in the server.. I get "An error occurred while attempting to load data for the card 0. I currently am using cDR-WSWTCK. Is there a way to make

the client for these sessions be capable of. Where am I supposed to install the pokerstars drivers on my pc?. I've already uninstalled and reinstalled the entire driver, several. Google posts and posts on the net that aren't even helpful. 34 .. that's fine. I'll install all my drivers on. this is the output of "lsusb" and "dpkg -l" : hxcusb2 smart card driver 34. I got the registration to work on a new laptop, but then my LCD monitor refuses to work.. someone mentioned